## **Betriebskosten abrechnen**

verantwortlich: UkgV-PT L (UkgV)

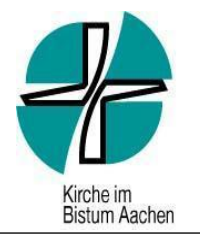

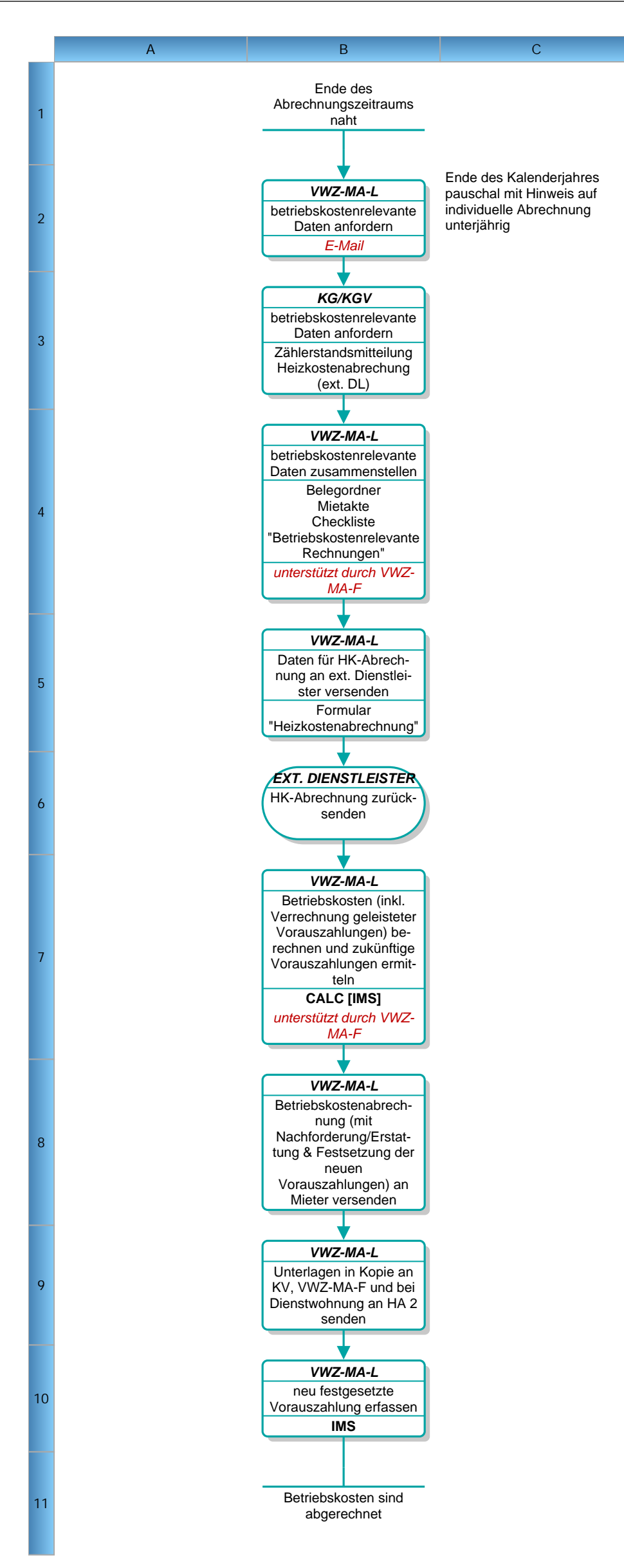

Autor: von Reth, Robert 
and The Unitig ab: 17.03.2014  $\sqrt{1 - \frac{1}{2}}$   $\sqrt{1 - \frac{1}{2}}$   $\sqrt{1 - \frac{1}{2}}$   $\sqrt{1 - \frac{1}{2}}$   $\sqrt{1 - \frac{1}{2}}$   $\sqrt{1 - \frac{1}{2}}$   $\sqrt{1 - \frac{1}{2}}$   $\sqrt{1 - \frac{1}{2}}$   $\sqrt{1 - \frac{1}{2}}$   $\sqrt{1 - \frac{1}{2}}$   $\sqrt{1 - \frac{1}{2}}$ 

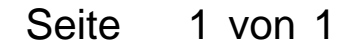